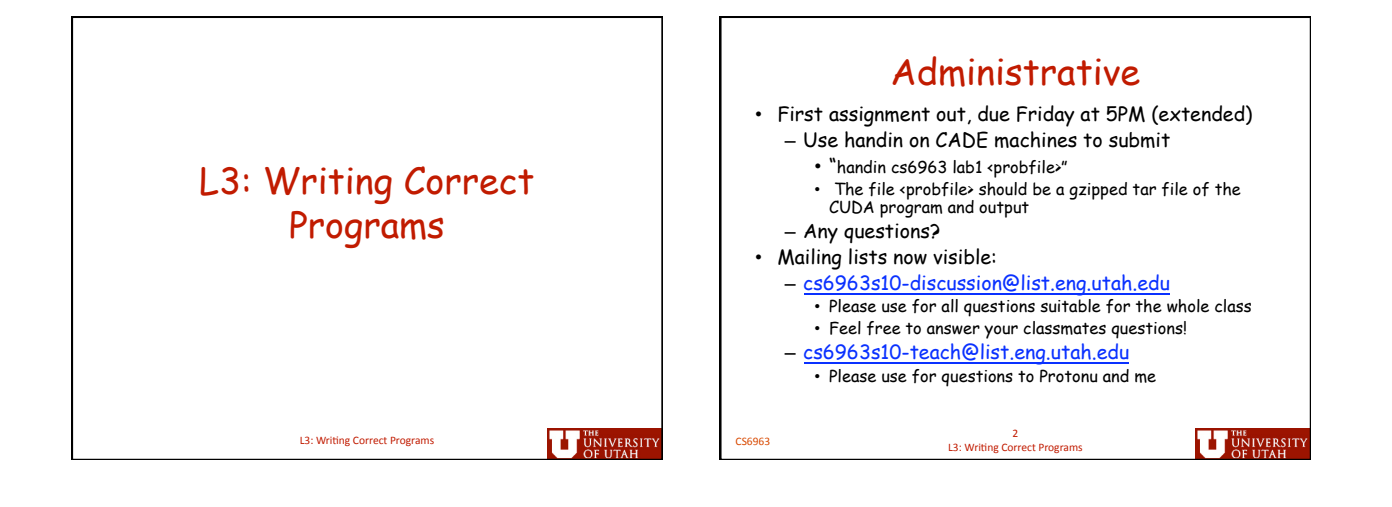

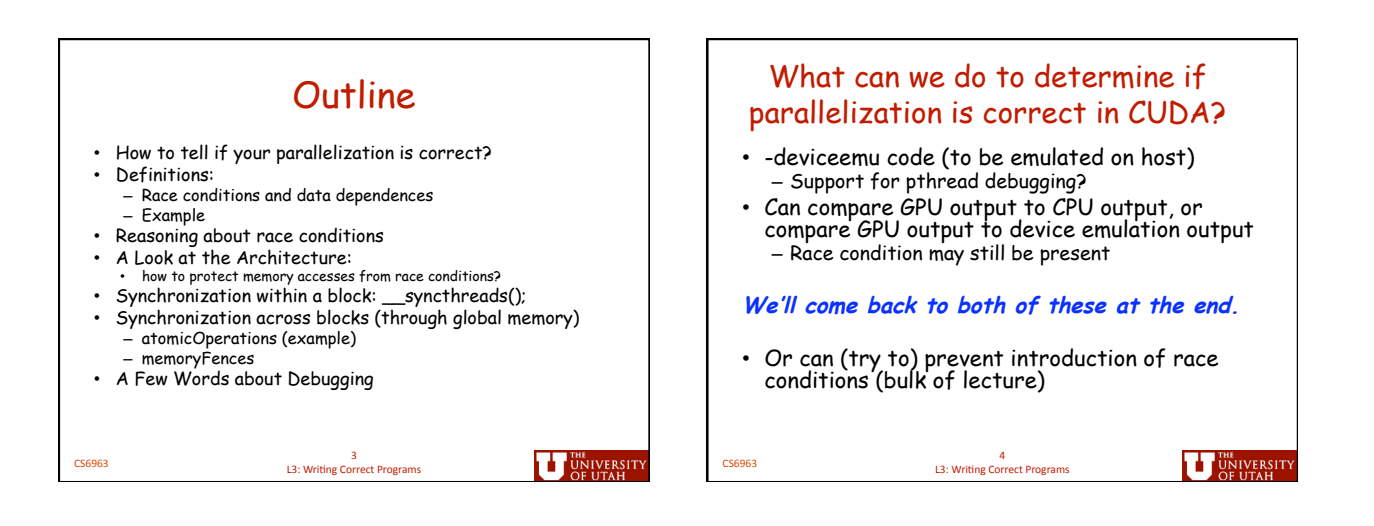

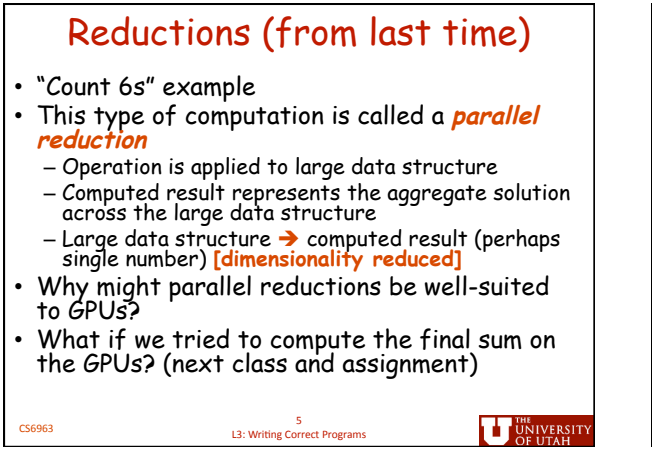

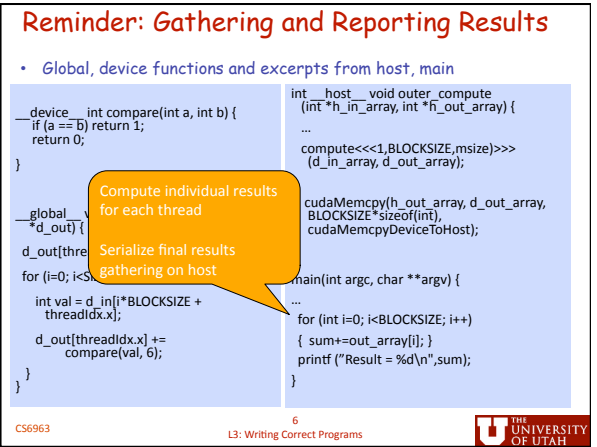

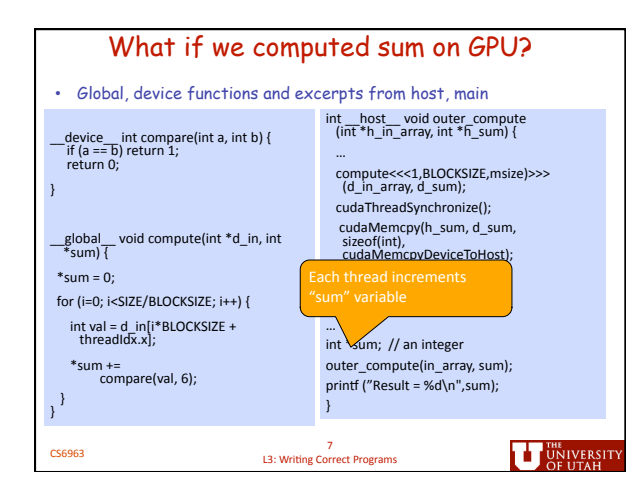

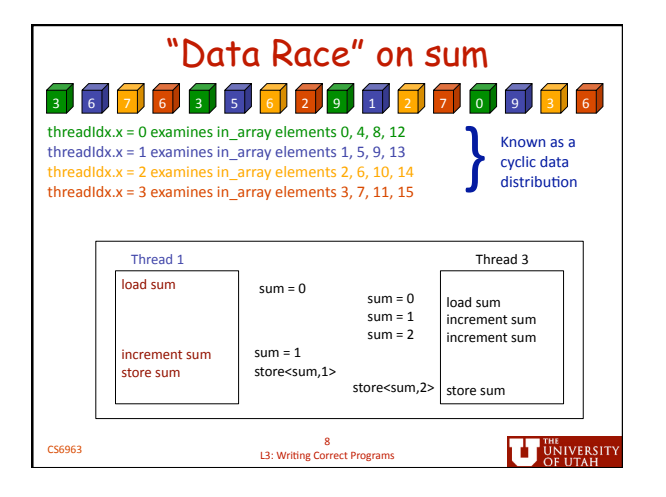

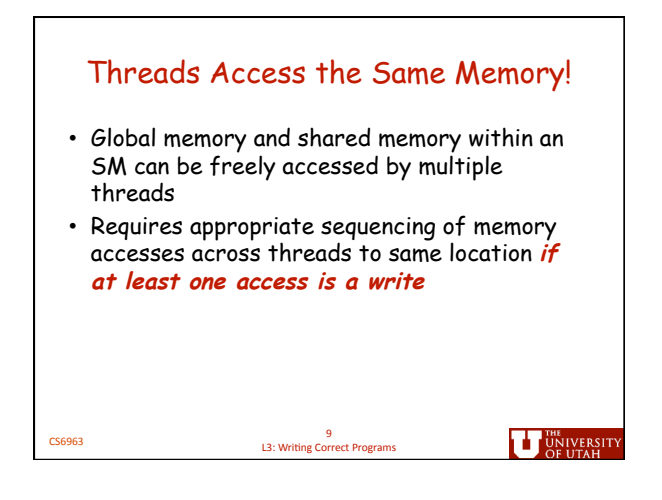

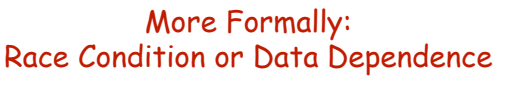

- A **race condition** exists when the result of an execution depends on the **timing** of two or more events.
- A **data dependence** is an ordering on a pair of memory operations that must be preserved to maintain correctness.

**CS6963** L3: Writing Correct Programs

U UNIVERSITY

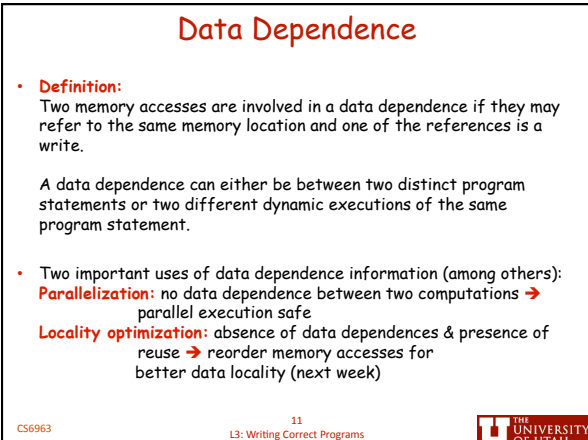

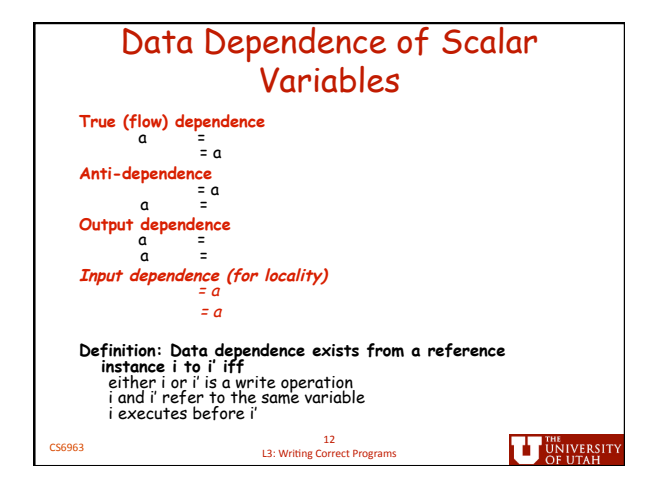

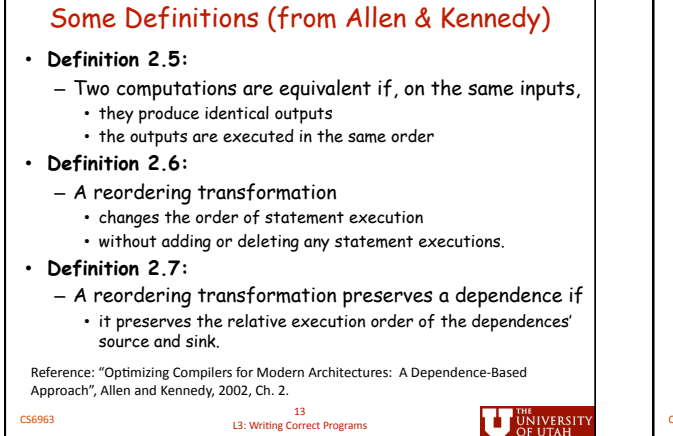

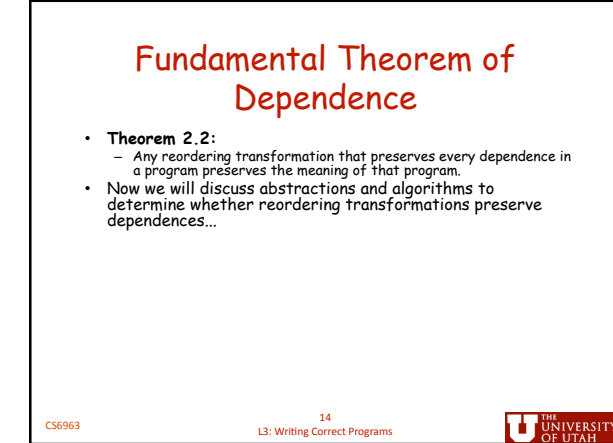

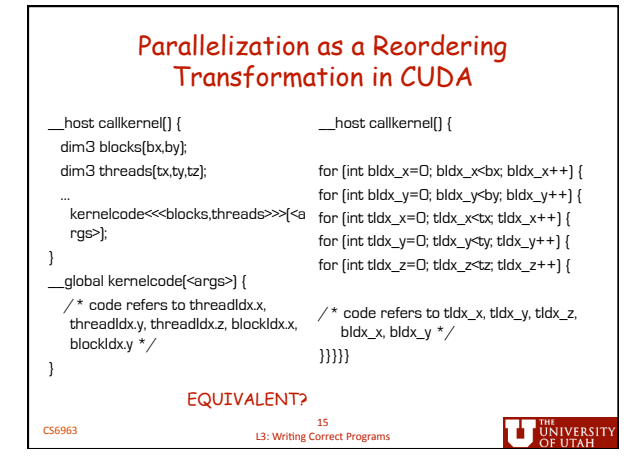

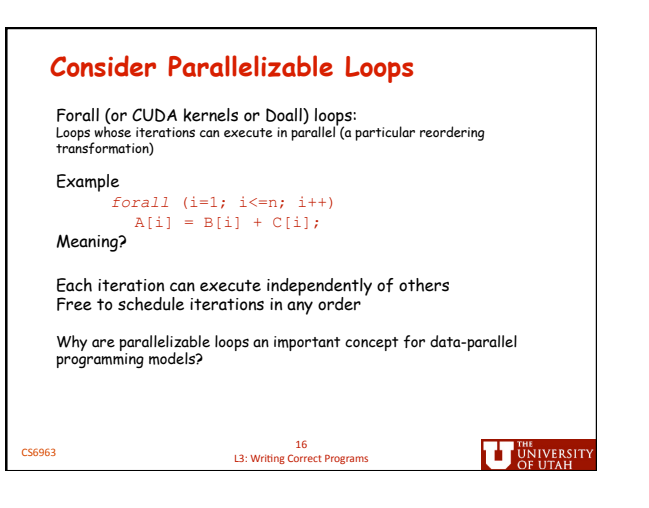

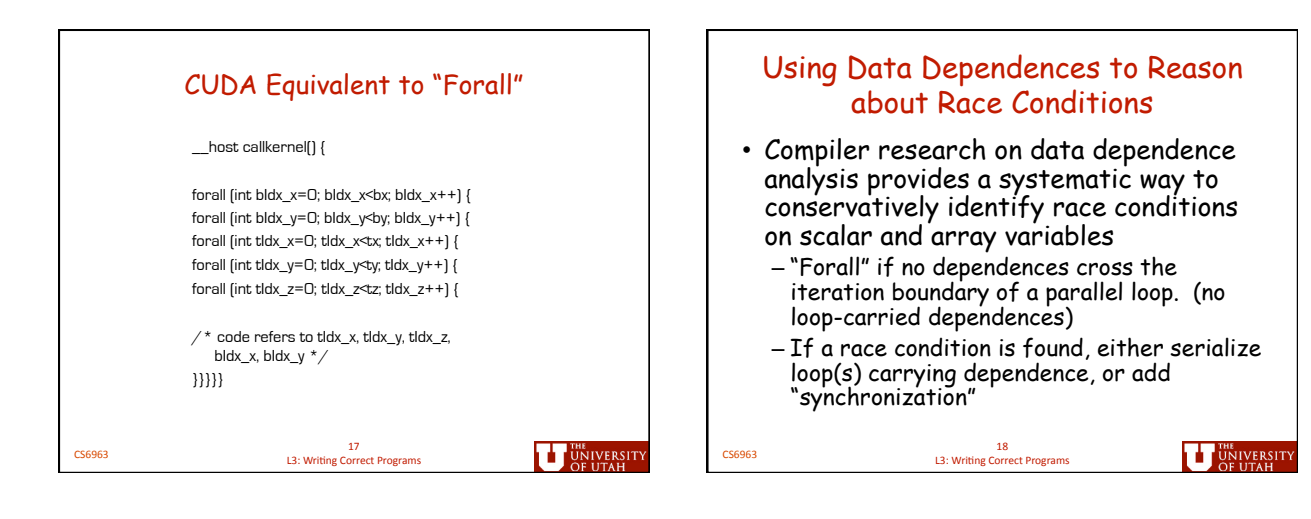

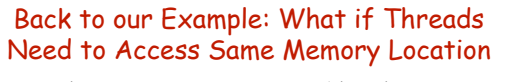

- Dependence on sum across iterations/threads
- But reordering ok since operations on sum are associative
- Load/increment/store must be done **atomically** to preserve sequential meaning
- Add Synchronization
- Protect memory locations
- Control-based (what are threads doing?)
- Definitions:
	- **Atomicity**: a set of operations is atomic if either they all execute or none executes. Thus, there is no way to see the results of a partial execution.
	- **Mutual exclusion**: at most one thread can execute the code at any time
	- **Barrier:** forces threads to stop and wait until all threads have arrived at some point in code, and typically at the same point

19<br>19 L3: Writing Correct Programs<br>1.3: Writing Correct Programs

**THE UNIVERSIT** 

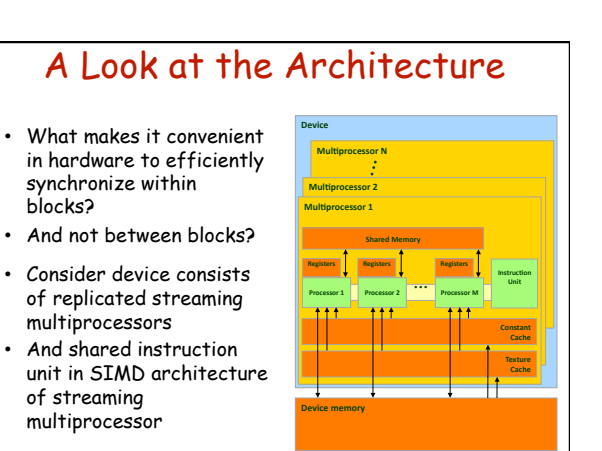

U

20<br>20 E. Step 20 E. Step 20 E. Step 20 E. Step 20 E. Step 20 E. Step 20 E. Step 20 E. Step 20 E. Step 20 E. Step 20 E. Step 20 E. Step 20 E. Step 20 E. Step 20 E. Step 20 E. Step 20 E. Step 20 E. Step 20 E. Step 20 E. Ste

**THE UNIVERSIT** 

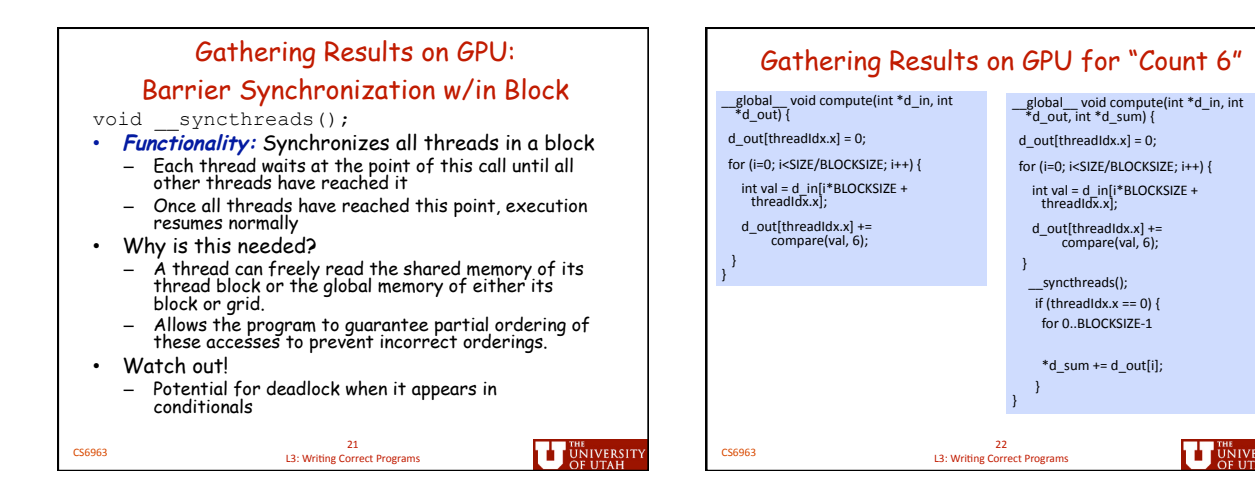

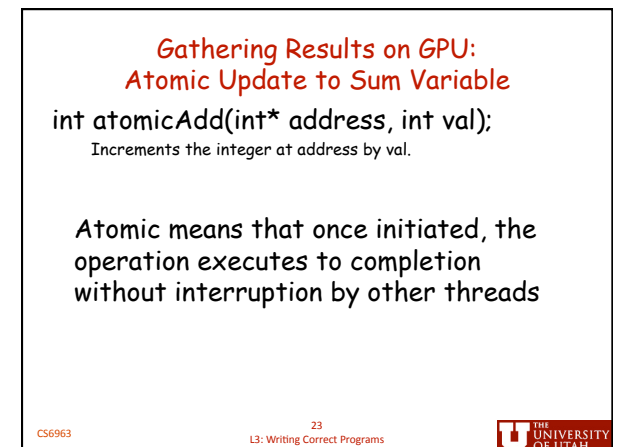

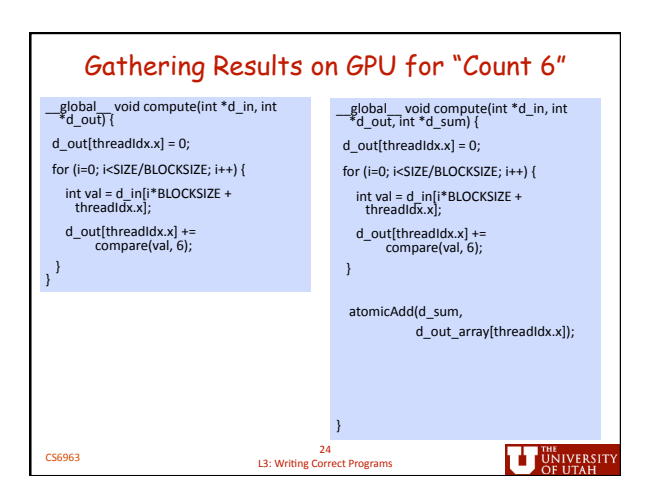

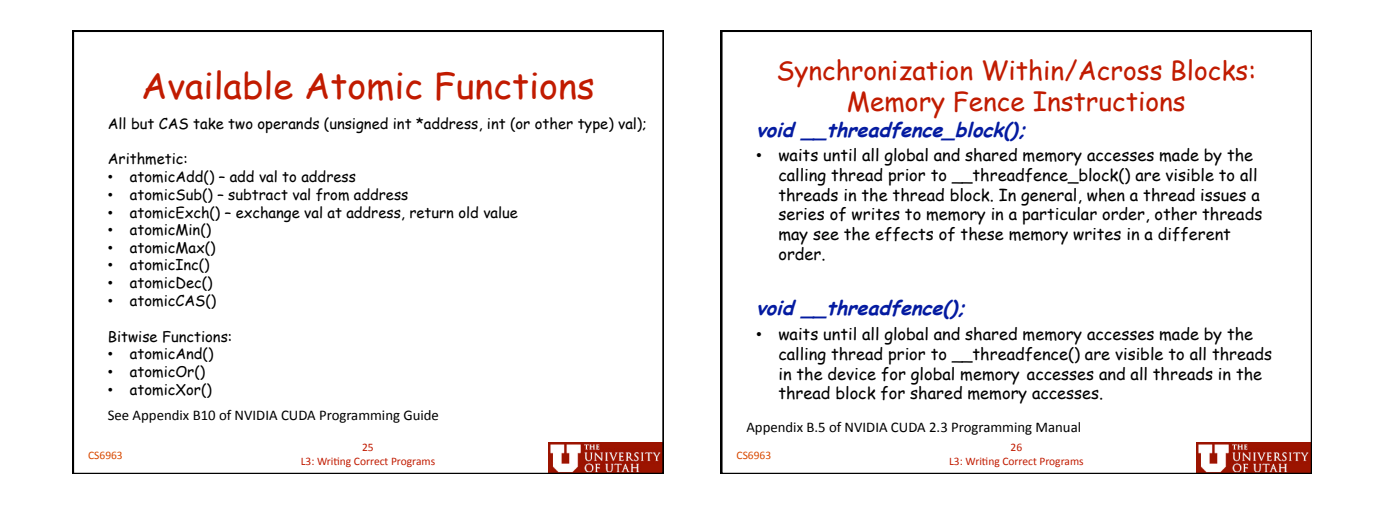

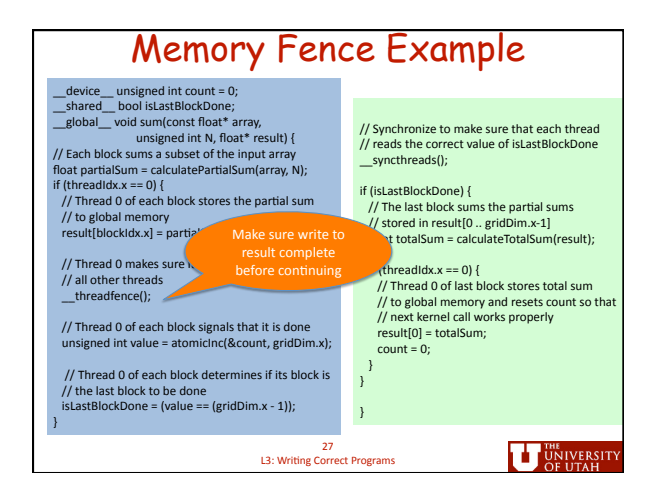

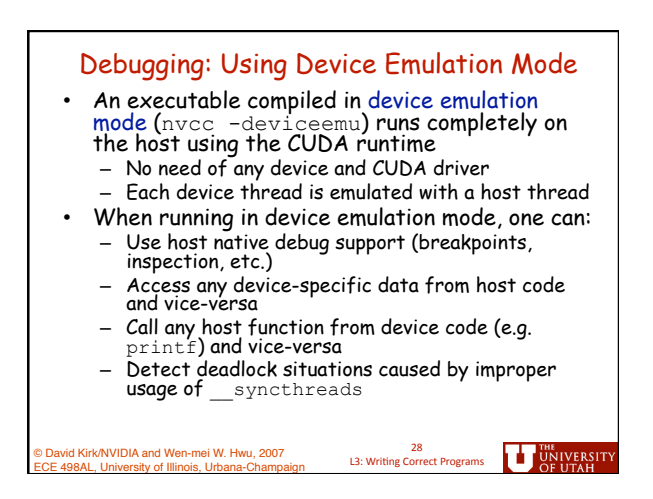

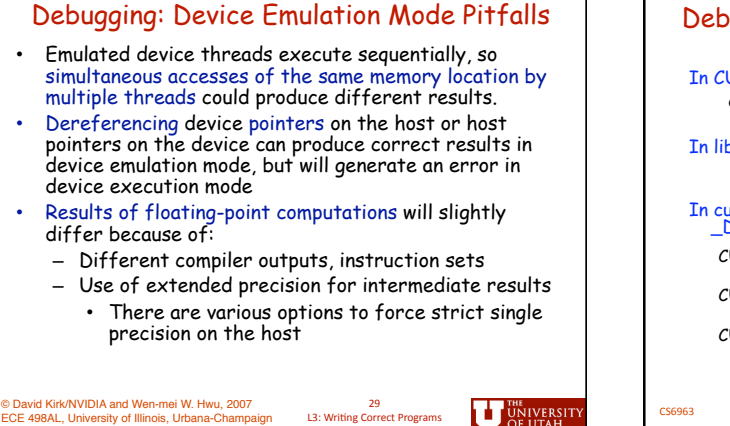

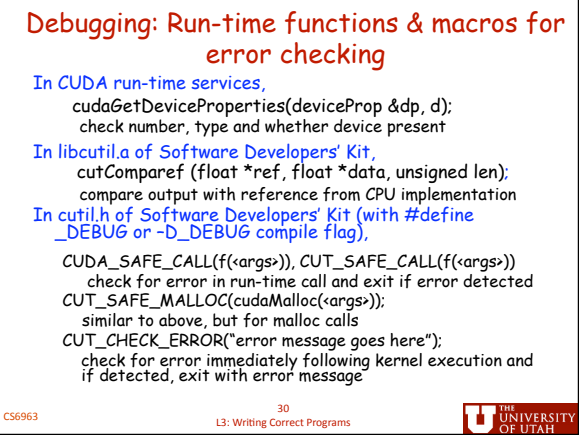

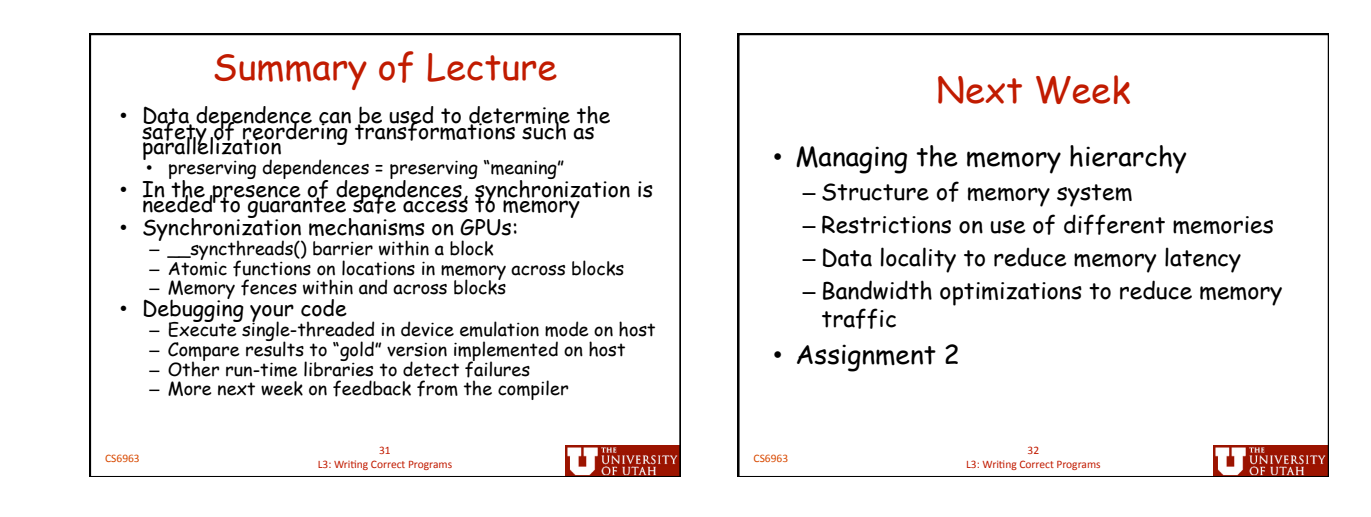